**AutoCAD Crack License Code & Keygen Download**

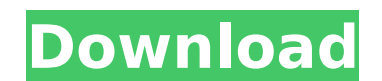

**AutoCAD [32|64bit] [2022-Latest]**

The first version of AutoCAD was released as a desktop app running on microcomputers with internal graphics controllers, but the first commercially available version of AutoCAD was released on the Apple Macintosh. In 1989, the program was ported to MS-DOS and in 1994, Microsoft Windows, making it the first Windows-based application to offer true multi-user interactivity. From the beginning, AutoCAD has supported multi-user and networked operation. By 1999, AutoCAD had over 6 million registered users worldwide. The first versions were targeted at architectural and mechanical drafting, but over the years the program has evolved to support a variety of design disciplines, including civil, electrical, industrial, mechanical, architectural, space planning and surveying, environmental and sustainability, forestry, fiber optics, fire protection, and many others. AutoCAD's functionality also expanded to include more than CAD: In the 1990s, it expanded to include features such as databases and GIS and CADDie capabilities. The software also has a large number of plug-ins and add-ons to enhance its functionality, including.DWG/DWF file format readers, viewers and data viewers, as well as viewers for 3D and vector data. AutoCAD is a category-neutral package: it can work with and import and export data in the native file format of any given industry. Among its "native" file formats are 2D DWF and DWG (AutoCAD native), 2D DXF, 2D PDF, 2D PDF/X-3, 2D SVG, 3D DXF, 3D PDF, 3D PDF/X-3, 3D DXF, 3D DWF, 3D DXF/DWF, 3D DXF/DWF/DGN, 3D DWF, and 3D PDF, although it supports a great many other file formats as well. AutoCAD also has the capability to import and export its native DWF files to and from applications such as Adobe Illustrator, AutoCAD Architecture, and Microsoft Visio. If the tools were different, we would be out of business. - Michael Rouke One notable feature of AutoCAD is its ability to read and import many file formats. It can import and export to a wide variety of file formats. These can be native formats used by the various design disciplines, such as DXF and DWG (AutoCAD native), or those used by other

**AutoCAD Crack+ Full Version 2022 [New]**

DirectDraw functions to use Windows DirectDraw, DirectX, and OpenGL technologies, without the use of AutoCAD's own API. Raster and vector graphics support, either client-side or server-side. Raster Raster is the core function that provides all the functionality needed to read or render (draw) images or bitmap on screen. AutoCAD can render raster images (bitmap) and vector images (drawing) through the following standard APIs: AutoCAD DXF - AutoCAD LT - AutoCAD Architecture - AutoCAD Electrical - AutoCAD Civil 3D - AutoCAD Map 3D - Raster consists of layers and each layer consists of drawing commands. B and M (Block and Mask) –Raster-based technology for raster graphics creation and editing. The B and M commands enable objects to have graphical effects applied to them in a similar fashion to how inks and paints are applied to a page in a printer. Draw –Use the Draw command to draw objects in the current drawing. Line – Use the Line command to draw lines. Polyline – Use the Polyline command to draw polylines. Circle – Use the Circle command to draw circles. Ellipse – Use the Ellipse command to draw ellipses. Arc – Use the Arc command to draw arcs. Text – Use the Text command to draw text. Dimstyle – Use the Dimstyle command to set the properties of a dimension style. Polystyle – Use the Polystyle command to set the properties of a polyline style. Ellipsestyle – Use the Ellipsestyle command to set the properties of an ellipse style. Vector Vector is the core function for creating or editing objects in vector graphics. AutoCAD can render vector images (drawing) through the following standard APIs: AutoCAD DXF – AutoCAD LT – AutoCAD Architecture - AutoCAD Electrical – AutoCAD Civil 3D - AutoCAD Map 3D – Vector consists of points, lines and polygons. Polyline – Use the Polyline command to create a polyline. Point – Use the Point command to create a point. Arc – Use the Arc command to create an arc. Rectangle – af5dca3d97

How to uninstall Autodesk Autocad 2020 64 bit As you already have installed Autocad, you can skip this step. 1. Run the setup again and remove this component from the list of installed software. 2. Click on remove and remove the software. 3. Go to the control panel of the Windows (recommended) or choose Command Line on macOS. 4. Use the windows command:

## **What's New In AutoCAD?**

Model-based BIM Design: Improved CAD workflows. Scale, align, and view your drawings together with your BIM model. (video: 1:30 min.) Drafting for Autodesk 360 and Design 360: Design, move, annotate, and share directly in your 360° digital workspace using the Drafting APIs. (video: 2:15 min.) Drafting Merge and Reveal: Create, edit, and merge drawing elements without having to open two different drawings. (video: 3:30 min.) Drafting Annotations: Quickly annotate your drawings, saving time and giving you more room to work. (video: 1:10 min.) Drafting Comments: Share and quickly comment on design elements to keep designers in sync. (video: 3:00 min.) Direct Metal Modeling: See designs as they appear in real life before you build them. (video: 1:45 min.) Drafting Enhancements: Movable, accurate dimensions. Get more consistent dimension values and improved handling of dimension scales. (video: 1:30 min.) Designer Views: Pre-selected views that can be customized at any time. (video: 2:15 min.) Work with Solid and Draped Objects: Share and collaborate on designs created using simple geometric shapes. (video: 2:25 min.) Customized Interaction and Support for Mac OS: Customize the way you work with your Mac, including the way you interact with objects and how the drawing canvas works. (video: 2:15 min.) Omni-Planning: Discover the road ahead and complete each step of your project easily with built-in tools for planning and scheduling. (video: 3:50 min.) Augmented Reality: Share your designs, notes, and annotations directly in AR viewfinder. (video: 3:00 min.) Collaboration & Connectivity: Share designs, notes, and annotations between your mobile device and the desktop. (video: 2:15 min.) Bundling: Save development time and effort by bundling your design components for all major platforms. (video: 1:10 min.) And so much more.

**System Requirements:**

Windows 8.1 / Windows 10 Mac OSX 10.9+ 512 MB of RAM (for Linux version) Install Notes: Linux users: use this chmod +x script to install the game: chmod +x install.sh Or run this install.sh script as an administrator: sudo./install.sh Windows users: you can find instructions to install the game on Windows here:

[https://whoautos.com/wp-content/uploads/2022/08/AutoCAD\\_\\_Updated2022.pdf](https://whoautos.com/wp-content/uploads/2022/08/AutoCAD__Updated2022.pdf) <http://www.studiofratini.com/autocad-24-0-crack-torrent-activation-code-2/> <http://stv.az/?p=47317> <https://creditkardio.com/wp-content/uploads/2022/08/AutoCAD-2.pdf> <http://www.bayislistings.com/autocad-crack-torrent-3264bit/> <https://ku6.nl/wp-content/uploads/2022/08/phylbenn.pdf> <https://bodhirajabs.com/autocad-crack-free-license-key-4/> <https://balancingthecrazy.com/2022/08/10/autocad-crack-download-8/> [https://lacartadecervezas.com/wp-content/uploads/2022/08/AutoCAD\\_\\_Crack\\_\\_Product\\_Key\\_Free\\_Download\\_For\\_Windows\\_Latest\\_2022-1.pdf](https://lacartadecervezas.com/wp-content/uploads/2022/08/AutoCAD__Crack__Product_Key_Free_Download_For_Windows_Latest_2022-1.pdf) <https://omidsoltani.ir/285121/autocad-free-latest-2022-2.html> <https://www.techclipse.com/autocad-24-1-crack-mac-win/> <https://webkhoacua.com/autocad-crack-with-license-key-download-for-pc/> <http://brotherskeeperint.com/2022/08/autocad-mac-win-2/> <https://drwellness.net/autocad-crack-pc-windows-7/> <https://www.mingalapar.com/wp-content/uploads/2022/08/pierchet.pdf>